### **Performance Engineering using MVAPICH and TAU**

Sameer Shende, Srinivasan Ramesh, Allen D. Malony, Wyatt Spear, Kevin Huck University of Oregon

> SC19 OSU Booth Tuesday, November 19, 2019, 4pm – 4:30pm

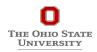

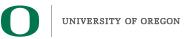

## Outline

#### • Introduction

- The MPI Tools Interfaces and Benefits
- Integrating TAU and MVAPICH2 with MPI\_T

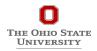

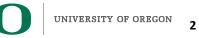

# **Acknowledgments**

- The MVAPICH2 team The Ohio State University
  - http://mvapich.cse.ohio-state.edu
- TAU team at the University of Oregon
  - http://tau.uoregon.edu

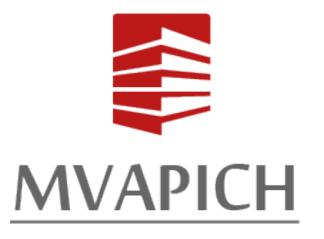

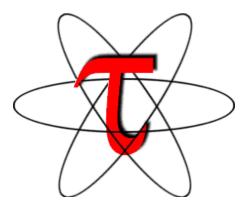

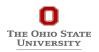

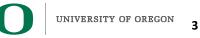

# **TAU Performance System<sup>®</sup>**

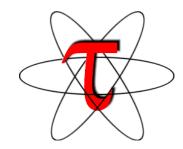

- Tuning and Analysis Utilities (25+ year project)
- Comprehensive performance profiling and tracing
  - Integrated, scalable, flexible, portable
  - Targets all parallel programming/execution paradigms

#### Integrated performance toolkit

- Instrumentation, measurement, analysis, visualization
- Widely-ported performance profiling / tracing system
- Performance data management and data mining
- Open source (BSD-style license)
- Uses performance and control variables to interface with MVAPICH2
- Integrates with application frameworks
- http://tau.uoregon.edu

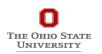

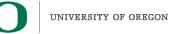

# **Understanding Application Performance using TAU**

- **How much time** is spent in each application routine and outer *loops*? Within loops, what is the contribution of each *statement*?
- **How many instructions** are executed in these code regions? Floating point, Level 1 and 2 *data cache misses*, hits, branches taken?
- What is the memory usage of the code? When and where is memory allocated/deallocated? Are there any memory leaks?
- What are the I/O characteristics of the code? What is the peak read and write *bandwidth* of individual calls, total volume?
- What is the contribution of each *phase* of the program? What is the time wasted/spent waiting for collectives, and I/O operations in Initialization, Computation, I/O phases?
- How does the application *scale*? What is the efficiency, runtime breakdown of performance across different core counts?
- How can I tune MPI for better performance? What performance and control does MVAPICH2 export to observe and control its performance?

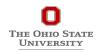

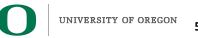

# **TAU Performance System**<sup>®</sup>

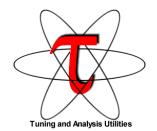

# Parallel performance framework and toolkit

- Supports all HPC platforms, compilers, runtime system
- Provides portable instrumentation, measurement, analysis

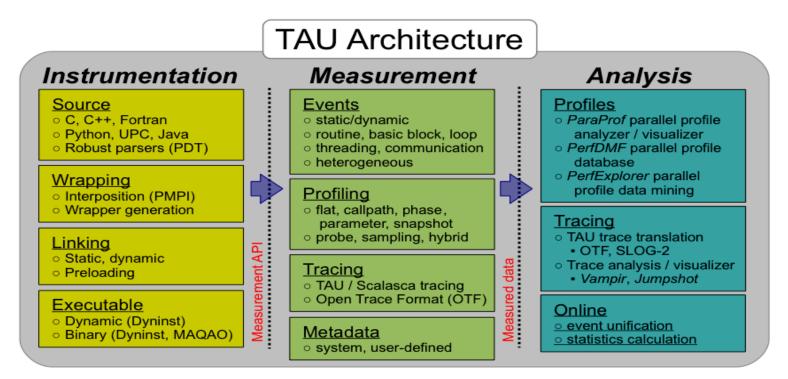

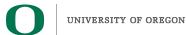

# **TAU Instrumentation Approach**

#### Supports both direct and indirect performance observation

- Direct instrumentation of program (system) code (probes)
- Instrumentation invokes performance measurement
- Event measurement: performance data, meta-data, context
- Indirect mode supports sampling based on periodic timer or hardware performance counter overflow based interrupts

#### Support for user-defined events

- *Interval* (Start/Stop) events to measure exclusive & inclusive duration
- *Atomic events* (Trigger at a single point with data, e.g., heap memory)
  - Measures total, samples, min/max/mean/std. deviation statistics
- **Context events** (are atomic events with executing context)
  - Measures above statistics for a given calling path

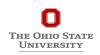

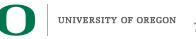

# **Direct Observation: Events**

### **Event types**

- Interval events (begin/end events)
  - Measures exclusive & inclusive durations between events
  - Metrics monotonically increase
- Atomic events (trigger with data value)
  - Used to capture performance data state
  - Shows extent of variation of triggered values (min/max/mean)

#### **Code events**

- Routines, classes, templates
- Statement-level blocks, loops

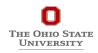

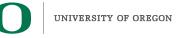

# **Inclusive and Exclusive Profiles**

- Performance with respect to code regions
- Exclusive measurements for region only
- Inclusive measurements includes child regions

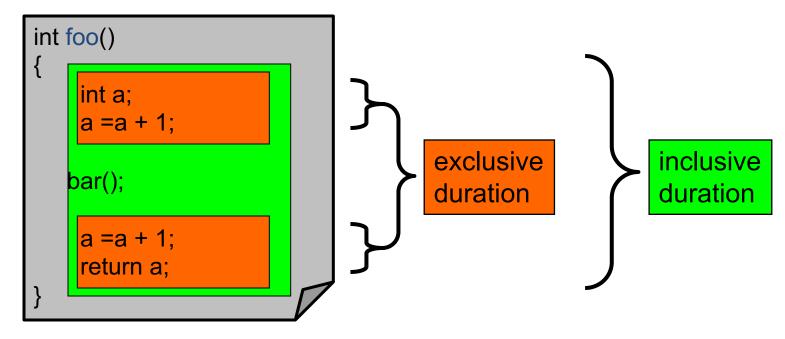

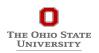

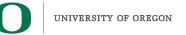

### How much data do you want?

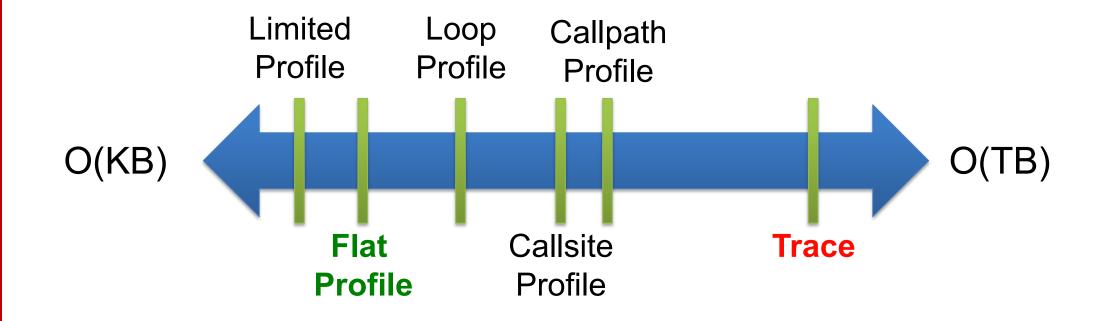

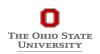

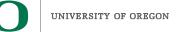

# **Types of Performance Profiles**

#### *Flat* profiles

- Metric (e.g., time) spent in an event
- Exclusive/inclusive, # of calls, child calls, ...

#### **Callpath** profiles

- Time spent along a calling path (edges in callgraph)
- "main=> f1 => f2 => MPI\_Send"
- Set the TAU\_CALLPATH and TAU\_CALLPATH\_DEPTH environment variables

#### **Callsite** profiles

- Time spent along in an event at a given source location
- Set the TAU\_CALLSITE environment variable

#### **Phase** profiles

- Flat profiles under a phase (nested phases allowed)
- Default "main" phase
- Supports static or dynamic (e.g. per-iteration) phases

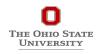

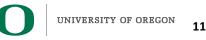

### Instrumentation

## Add hooks in the code to perform measurements

#### Source instrumentation using a preprocessor

- Add timer start/stop calls in a copy of the source code.
- Use Program Database Toolkit (PDT) for parsing source code.
- Requires recompiling the code using TAU shell scripts (tau\_cc.sh, tau\_f90.sh)
- Selective instrumentation (filter file) can reduce runtime overhead and narrow instrumentation focus.

#### **Compiler-based instrumentation**

- Use system compiler to add a special flag to insert hooks at routine entry/exit.
- Requires recompiling using TAU compiler scripts (tau\_cc.sh, tau\_f90.sh...)

### Runtime preloading of TAU's Dynamic Shared Object (DSO)

- No need to recompile code! Use **mpirun tau\_exec ./app** with options.
- Requires dynamic executable (link using –**dynamic** on Cray systems).

## Outline

#### • Introduction

- The MPI Tools Interfaces and Benefits
- Integrating TAU and MVAPICH2 with MPI\_T

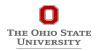

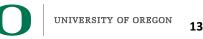

# Overview of the MVAPICH2 Project High Performance open-source MPI Library for InfiniBand, Omni-Path, Ethernet/iWARP, and RDMA over Converged Ethernet (RoCE)

- MVAPICH (MPI-1), MVAPICH2 (MPI-2.2 and MPI-3.1), Started in 2001, First version available in 2002 •
- MVAPICH2-X (MPI + PGAS), Available since 2011 •
- Support for GPGPUs (MVAPICH2-GDR) and MIC (MVAPICH2-MIC), Available since 2014 •
- Support for Virtualization (MVAPICH2-Virt), Available since 2015 ۲
- Support for Energy-Awareness (MVAPICH2-EA), Available since 2015
- Support for InfiniBand Network Analysis and Monitoring (OSU INAM) since 2015 •
- Used by more than 3,025 organizations in 89 countries
- More than 562,000 (> 0.5 million) downloads from the OSU site directly
- Empowering many TOP500 clusters (Nov '18 ranking) ۲
  - 3<sup>rd</sup> ranked 10,649,640-core cluster (Sunway TaihuLight) at NSC, Wuxi, China ٠
  - 5<sup>th</sup>, 448,448 cores (Frontera) at TACC ٠
  - 8<sup>th</sup>, 391,680 cores (ABCI) in Japan ٠
  - 15<sup>th</sup>, 570,020 cores (Neurion) in S. Korea and many others •
- Available with software stacks of many vendors and Linux Distros (RedHat, SuSE, and OpenHPC)
- http://mvapich.cse.ohio-state.edu

**Empowering Top500 systems for over a decade** ΓΗΕ ΟΗΙΟ ΣΤΑΤΕ UNIVERSITY

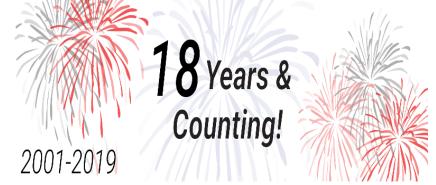

#### Partner in TACC Frontera System

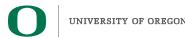

# **MVAPICH2** and **TAU**

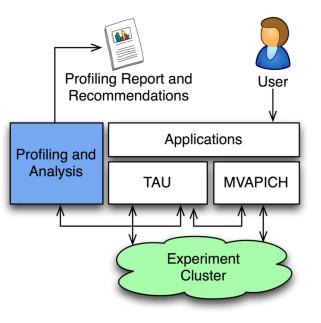

- TAU and MVAPICH2 are enhanced with the ability to generate recommendations and engineering performance report
- MPI libraries like MVAPICH2 are now "reconfigurable" at runtime
- TAU and MVAPICH2 communicate using the MPI-T interface

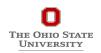

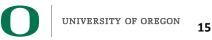

## Why PMPI is not good enough?

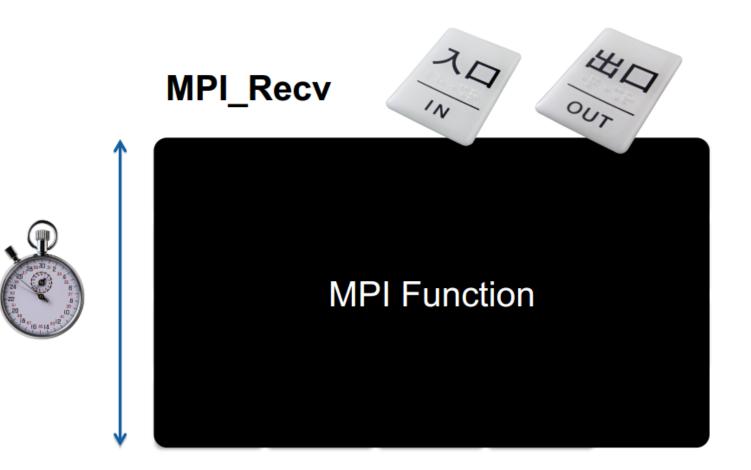

• Takes a "black box" view of the MPI library

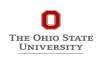

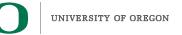

# **MPI\_T usage semantics**

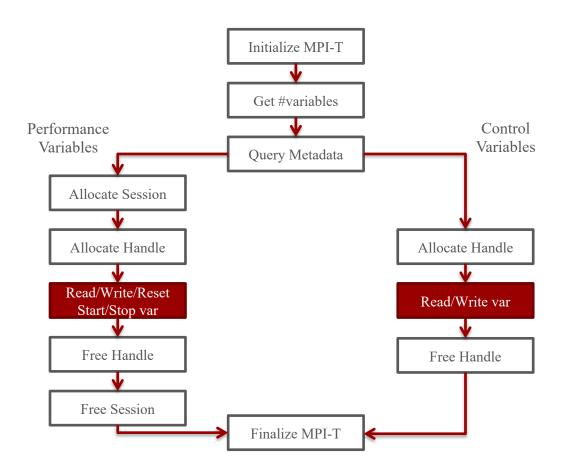

inint MPI pTarcyart (pet\_infodintestar sindex, what \*name int \*name\_len, int \*verbosity, int MPI\_T\_pyar, handle, alloc (MPI\_T, pyar session session, int pyar, index, int MPI\_T\_pvar\_reset(MPDID\_pyablestar) (PET\_T) pyar session session, int pyar, index, int MPI\_T\_pvar\_reset(MPDID\_pyablestar) (PET\_T) pyar session session, int pyar, index, Char desc, int \*count);

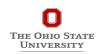

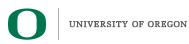

# **MPI\_T support with MVAPICH2**

- Support performance variables (PVAR)
  - Variables to track different components within the MPI library
- Initial support for Control Variables (CVAR)
  - Variables to modify the behavior of MPI Library

| Memory Usage:<br>- current level<br>- maximum watermark | InfiniBand N/W:<br>- #control packets<br>- #out-of-order packets | Pt-to-pt messages:<br>- unexpected queue length<br>- unexp. match attempts<br>- recvq. length   |
|---------------------------------------------------------|------------------------------------------------------------------|-------------------------------------------------------------------------------------------------|
| Registration cache:<br>- hits<br>- misses               | Shared-memory:<br>- limic/ CMA<br>- buffer pool size & usage     | Collective ops:<br>- comm. creation<br>- #algorithm invocations<br>[Bcast – 8; Gather – 10]<br> |

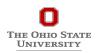

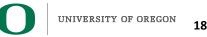

## **Co-designing Applications to use MPI-T**

Example Pseudo-code: Optimizing the eager limit dynamically:

```
MPI_T_init_thread(..)
MPI_T_cvar_get_info(MV2_EAGER_THRESHOLD)
if (msg_size < MV2_EAGER_THRESHOLD + 1KB)
    MPI_T_cvar_write(MV2_EAGER_THRESHOLD, +1024)
MPI_Send(..)
MPI_Send(..)</pre>
```

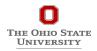

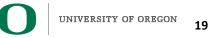

## Outline

#### • Introduction

- The MPI Tools Interfaces and Benefits
- Integrating TAU and MVAPICH2 with MPI\_T

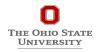

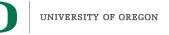

# Integrating TAU with MVAPICH2 through MPI\_T Interface

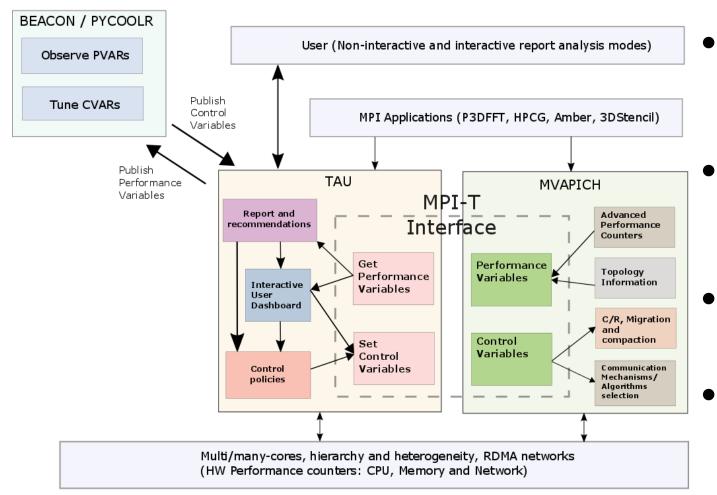

- Enhance existing support for MPI\_T in MVAPICH2 to expose a richer set of performance and control variables
- Get and display MPI Performance Variables (PVARs) made available by the runtime in TAU
- Control the runtime's behavior via MPI Control Variables (CVARs)
- Add support to MVAPICH2 and TAU for interactive performance engineering sessions

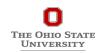

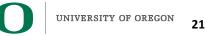

# **Three Scenarios for Integration**

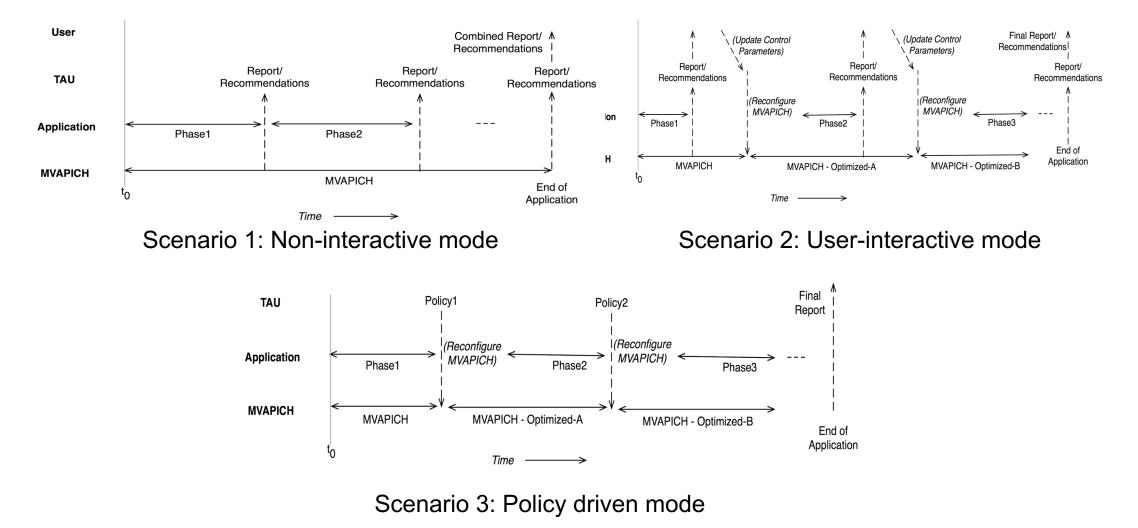

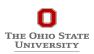

# **TAU Performance Measurement Model**

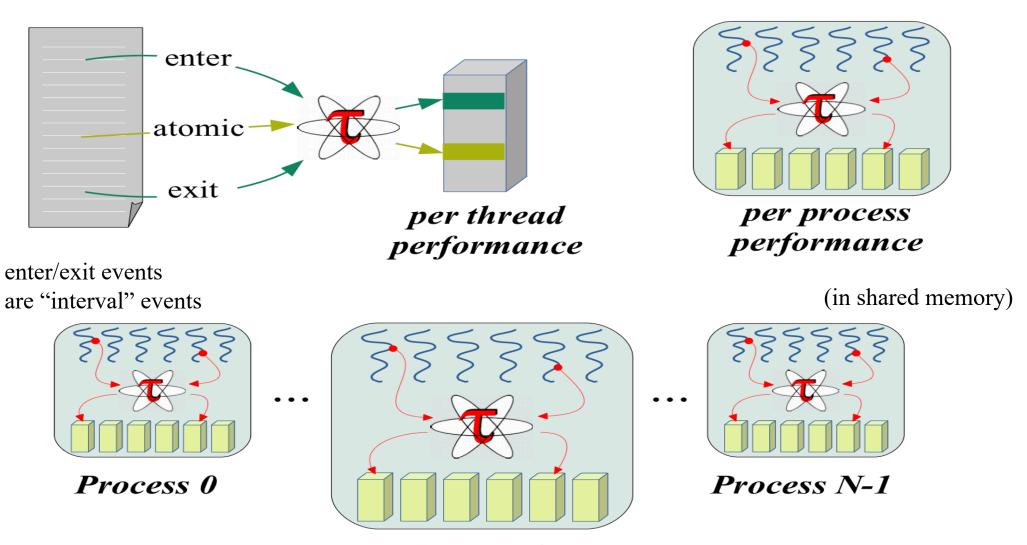

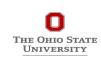

application-wide performance data

Process i

UNIVERSITY OF OREGON

# **TAU Plugin Architecture**

#### Extend TAU event interface for plugins

- Events: *interval, atomic*
- Specialized on event ID
- Synchronous operation

#### **Create TAU interface for** *trigger* **plugins**

- Named trigger
- Pass application data
- Synchronous
- Asynchronous using agent plugin

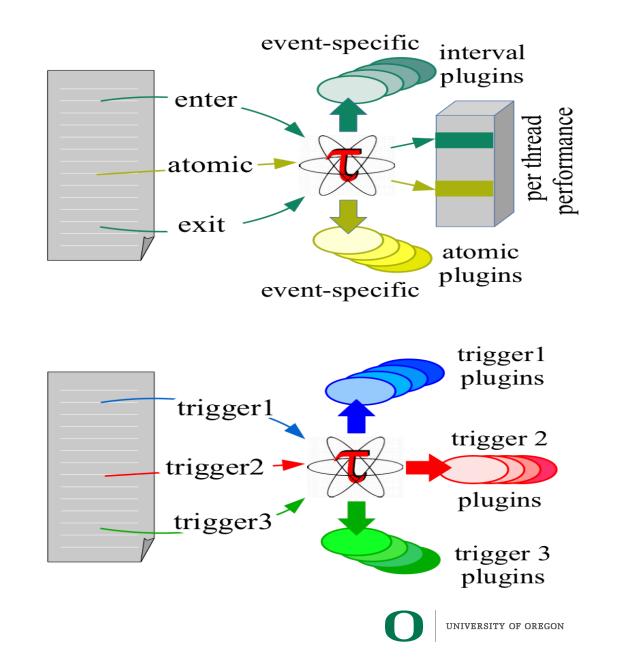

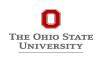

# **TAU Plugin Architecture**

- Both event and trigger plugins are synchronous
  - Directly called from the application
  - Execute inline with the application
  - Use an application's thread of execution
- Consider utilizing a separate thread of execution to perform performance analysis functions
  - For instance, periodic daemon to sample performace
- Design an agent plugin mechanism
  - Create an execution thread to execute plugin
  - Register plugin with this execution thread

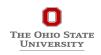

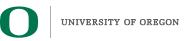

# **TAU Plugin Architecture**

- Parallel performance systems do not typically do runtime analytics when making measurements
- Want to extend a performance system with additional analytics functionality WITHOUT building it directly into the performance system
- Apply a plugin architecture approach
  - Develop analytics plugins (common, application)
  - Register (load) them with the performance system
- Plugins have access to performance data state
- Plugins can utilize the parallel execution context

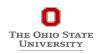

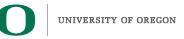

# **Plugin-based Infrastructure for Non-Interactive Tuning**

- TAU supports a *fully-customizable* plugin infrastructure based on callback event handler registration for salient states inside TAU:
  - Function Registration / Entry / Exit
  - Phase Entry / Exit
  - Atomic Event Registration / Trigger
  - Init / Finalize Profiling
  - Interrupt Handler
  - MPI\_T
- Application can define its own "trigger" states and associated plugins
  - Pass arbitrary data to trigger state plugins

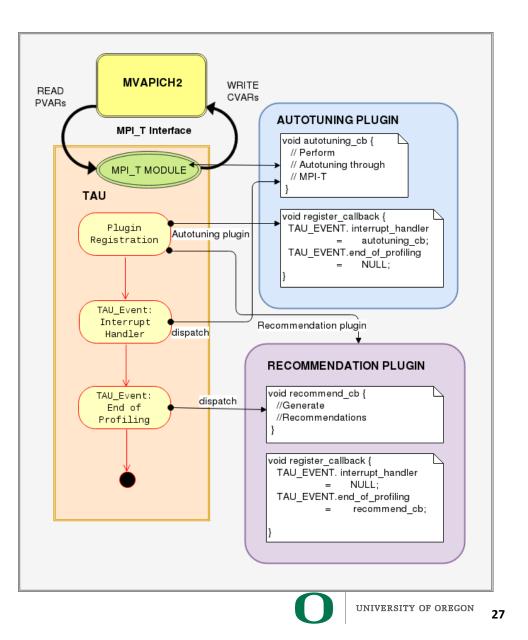

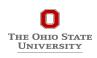

### **TAU Customization**

- TAU states can be *named* or *generic*
- TAU distinguishes named states in a way that allows for separation of  $\bullet$ occurrence of a state from the action associated with it
  - Function entry for "foo" and "bar" represent distinguishable states in TAU
- TAU maintains an internal map of a list of plugins associated with each state  $\bullet$

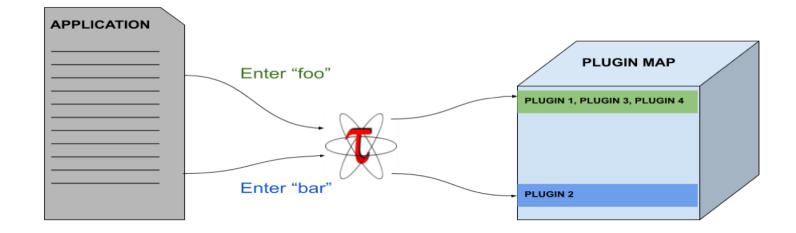

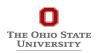

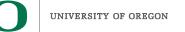

# **TAU Runtime Control of Plugin**

- TAU defines a plugin API to deliver access control to the internal plugin map
- User can specify a regular expression to control plugins executed for a class of named states at runtime
  - Access to map on a process is serialized: application is expected to access map through main thread

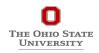

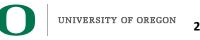

## **TAU Phase Based Recommendations**

- MiniAMR: Benefits from hardware offloading using SHArP hardware offload protocol supported by MVAPICH2 for MPI\_Allreduce operation
- Recommendation Plugin:
  - Registers callback for *"Phase Exit"* event
  - Monitors message size through PMPI interface
  - If message size is low and execution time inside MPI\_Allreduce is significant, a recommendation is generated on ParaProf (TAU's GUI) for the user to set the CVAR enabling SHArP

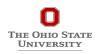

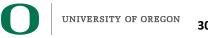

# **TAU Per-Phase Recommendations in ParaProf**

| 😣 🖻 💷 Metadata for n,c,t 7,0,0      |                                                                                                    |
|-------------------------------------|----------------------------------------------------------------------------------------------------|
| Name                                | Value                                                                                                    |
| TAU MEMDBG PROTECT BELOW            | off                                                                                                    |
| TAU MEMDBG PROTECT FREE             | off                                                                                                    |
| TAU MPI T ENABLE USER TUNING POLICY | off                                                                                                    |
| TAU OPENMP RUNTIME                  | on                                                                                                    |
| TAU OPENMP RUNTIME EVENTS           | on                                                                                                    |
| TAU OPENMP RUNTIME STATES           | off                                                                                                    |
| TAU OUTPUT CUDA CSV                 | off                                                                                                    |
| TAU PAPI MULTIPLEXING               | off                                                                                                    |
| TAU PROFILE                         | on                                                                                                    |
| TAU PROFILE FORMAT                  | profile                                                                                                    |
| TAU RECOMMENDATION PHASE ALLOCATE   | MPI T RECOMMEND SHARP USAGE: No perfomance benefit foreseen with SHArP usage                                                                   |
| TAU RECOMMENDATION PHASE DEALLOCATE | MPI T RECOMMEND SHARP USAGE: You could see potential improvement in performance by enabling MV2 ENABLE SHARP in MVAPICH version 2.3a and above |
| TAU RECOMMENDATION PHASE DRIVER     | MPI T RECOMMEND SHARP USAGE: You could see potential improvement in performance by enabling MV2 ENABLE SHARP in MVAPICH version 2.3a and above |
| TAU RECOMMENDATION PHASE INIT       | MPI T RECOMMEND SHARP USAGE: No perfomance benefit foreseen with SHArP usage                                                                   |
| TAU RECOMMENDATION PHASE PROFILE    | MPI T RECOMMEND SHARP USAGE: You could see potential improvement in performance by enabling MV2 ENABLE SHARP in MVAPICH version 2.3a and above |
| TAU REGION ADDRESSES                | off                                                                                                    |
| TAU SAMPLING                        | off                                                                                                    |
| TAU SHOW MEMORY FUNCTIONS           | off                                                                                                    |
| TAU SIGNALS GDB                     | off                                                                                                    |
| TAU THROTTLE                        | on                                                                                                    |
| TAU THROTTLE NUMCALLS               | 100000                                                                                                    |
| TAU THROTTLE PERCALL                | 10                                                                                                    |
| TAU TRACE                           | off                                                                                                    |
| TAU TRACE FORMAT                    | tau                                                                                                    |
| TAU TRACK CUDA CDP                  | off                                                                                                    |
| TAU TRACK CUDA ENV                  | off                                                                                                    |
| TAU TRACK CUDA INSTRUCTIONS         |                                                                                                    |
| TAU TRACK CUDA SASS                 | off                                                                                                    |
| TAU TRACK HEADROOM                  | off                                                                                                    |
| TAU TRACK HEAP                      | off                                                                                                    |
| TAU TRACK IO PARAMS                 | off                                                                                                    |
| TAU TRACK MEMORY FOOTPRINT          | off                                                                                                    |

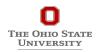

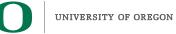

# **Enhancing MPI\_T Support**

- Introduced support for new MPI\_T based CVARs to MVAPICH2
  - MPIR\_CVAR\_MAX\_INLINE\_MSG\_SZ
    - Controls the message size up to which "inline" transmission of data is supported by MVAPICH2
  - MPIR\_CVAR\_VBUF\_POOL\_SIZE
    - Controls the number of internal communication buffers (VBUFs)
       MVAPICH2 allocates initially. Also,
       MPIR\_CVAR\_VBUF\_POOL\_REDUCED\_VALUE[1] ([2...n])
  - MPIR\_CVAR\_VBUF\_SECONDARY\_POOL\_SIZE
    - Controls the number of VBUFs MVAPICH2 allocates when there are no more free VBUFs available
  - MPIR\_CVAR\_IBA\_EAGER\_THRESHOLD
    - Controls the message size where MVAPICH2 switches from eager to rendezvous protocol for large messages
- TAU enhanced with support for setting MPI\_T CVARs in a non-interactive mode for uninstrumented applications

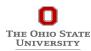

32

# **MVAPICH2**

- Several new MPI\_T based PVARs added to MVAPICH2
  - o mv2\_vbuf\_max\_use, mv2\_total\_vbuf\_memory etc
- Enhanced TAU with support for tracking of MPI\_T PVARs and CVARs for uninstrumented applications
  - ParaProf, TAU's visualization front end, enhanced with support for displaying PVARs and CVARs
  - TAU provides tau\_exec, a tool to transparently instrument MPI routines
    - Uninstrumented:
      - % mpirun –np 1024 ./a.out
    - Instrumented:
      - % export TAU\_TRACK\_MPI\_T\_PVARS=1
      - % export TAU\_MPI\_T\_CVAR\_METRICS=MPIR\_CVAR\_VBUF\_POOL\_SIZE
      - % export TAU\_MPI\_T\_CVAR\_VALUES=16
      - % mpirun -np 1024 tau\_exec -T mvapich2,mpit ./a.out

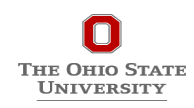

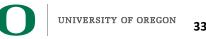

# **PVARs Exposed by MVAPICH2**

|                          |                                                     | X TAU: ParaProf Manager                                                    |
|--------------------------|-----------------------------------------------------|----------------------------------------------------------------------------|
| File Options Help        |                                                     |                                                                            |
| Applications             | TrialField                                          | Value                                                                      |
|                          | MPI_T PVAR[0]: mem_allocated                        | Current level of allocated memory within the MPI library                   |
| 🕈 🗂 Default App          | MPI_T PVAR[10]: mv2_num_2level_comm_success         | Number of successful 2-level comm creations                                |
|                          | MPI_T PVAR[11]: mv2_num_shmem_coll_calls            | Number of times MV2 shared-memory collective calls were invoked            |
| 🕂 🥥 lulesh.ppk           | MPI_T PVAR[12]: mpit_progress_poll                  | CH3 RDMA progress engine polling count                                     |
| - • TIME                 | MPI_T PVAR[13]: mv2_smp_read_progress_poll          | CH3 SMP read progress engine polling count                                 |
| 🗖 Default (jdbc:h2:/home | MPI_T PVAR[14]: mv2_smp_write_progress_poll         | CH3 SMP write progress engine polling count                                |
|                          |                                                     | Unsucessful CH3 SMP read progress engine polling count                     |
|                          |                                                     | Unsucessful CH3 SMP write progress engine polling count                    |
|                          | MPI_T PVAR[17]: rdma_ud_retransmissions             | CH3 RDMA UD retransmission count                                           |
|                          | MPI_T PVAR[18]: mv2_coll_bcast_binomial             | Number of times MV2 binomial bcast algorithm was invoked                   |
|                          | MPI_T PVAR[19]: mv2_coll_bcast_scatter_doubling_all | Number of times MV2 scatter+double allgather bcast algorithm was invoked   |
|                          | MPI_T PVAR[1]: mem_allocated                        | Maximum level of memory ever allocated within the MPI library              |
|                          |                                                     | Number of times MV2 scatter+ring allgather bcast algorithm was invoked     |
|                          | MPI_T PVAR[21]: mv2_coll_bcast_scatter_ring_allgath | Number of times MV2 scatter+ring allgather shm bcast algorithm was invoked |
|                          | MPI_T PVAR[22]: mv2_coll_bcast_shmem                | Number of times MV2 shmem bcast algorithm was invoked                      |
|                          | MPI_T PVAR[23]: mv2_coll_bcast_knomial_internode    | Number of times MV2 knomial internode bcast algorithm was invoked          |
|                          | MPI_T PVAR[24]: mv2_coll_bcast_knomial_intranode    | Number of times MV2 knomial intranode bcast algorithm was invoked          |
|                          | MPI_T PVAR[25]: mv2_coll_bcast_mcast_internode      | Number of times MV2 mcast internode bcast algorithm was invoked            |
|                          | MPI_T PVAR[26]: mv2_coll_bcast_pipelined            | Number of times MV2 pipelined bcast algorithm was invoked                  |
|                          | MPI_T_PVAR[27]: mv2_coll_alltoall_inplace           | Number of times MV2 in-place alltoall algorithm was invoked                |
|                          | MPI_T PVAR[28]: mv2_coll_alltoall_bruck             | Number of times MV2 brucks alltoall algorithm was invoked                  |
|                          | MPI_T PVAR[29]: mv2_coll_alltoall_rd                | Number of times MV2 recursive-doubling alltoall algorithm was invoked      |
|                          | MPI_T_PVAR[2]: num_malloc_calls                     | Number of MPIT malloc calls                                                |
|                          | MPI_T PVAR[30]: mv2_coll_alltoall_sd                | Number of times MV2 scatter-destination alltoall algorithm was invoked     |
|                          | MPI_T PVAR[31]: mv2_coll_alltoall_pw                | Number of times MV2 pairwise alltoall algorithm was invoked                |
|                          | MPI_T PVAR[32]: mpit_alltoallv_mv2_pw               | Number of times MV2 pairwise alltoally algorithm was invoked               |
|                          | MPI_T PVAR[33]: mv2_coll_allreduce_shm_rd           | Number of times MV2 shm rd allreduce algorithm was invoked                 |
|                          | MPI T PVAR[34]: mv2 coll allreduce shm rs           | Number of times MV2 shm rs allreduce algorithm was invoked                 |
|                          | MPI_T PVAR[35]: mv2_coll_allreduce_shm_intra        | Number of times MV2 shm intra allreduce algorithm was invoked              |
|                          | MPI_T PVAR[36]: mv2_coll_allreduce_intra_p2p        | Number of times MV2 intra p2p allreduce algorithm was invoked              |
|                          | MPI_T PVAR[37]: mv2_coll_allreduce_2lvl             | Number of times MV2 two-level allreduce algorithm was invoked              |
|                          | MPI_T PVAR[38]: mv2_coll_allreduce_shmem            | Number of times MV2 shmem allreduce algorithm was invoked                  |
|                          | MPI T PVAR[39]: mv2 coll allreduce mcast            | Number of times MV2 multicast-based allreduce algorithm was invoked        |
|                          | MPI_T PVAR[3]: num_calloc_calls                     | Number of MPIT_calloc calls                                                |
|                          | MPI_T PVAR[40]: mv2_reg_cache_hits                  | Number of registration cache hits                                          |
|                          | MPI_T PVAR[41]: mv2_reg_cache_misses                | Number of registration cache misses                                        |
|                          | MPI_T PVAR[42]: mv2_vbuf_allocated                  | Number of VBUFs allocated                                                  |
|                          | MPI T PVAR[43]: mv2 vbuf allocated array            | Number of VBUFs allocated                                                  |
|                          | MPI_T PVAR[44]: mv2_vbuf_freed                      | Number of VBUFs freed                                                      |
|                          | MPI_T PVAR[45]: mv2_ud_vbuf_allocated               | Number of UD VBUFs allocated                                               |
|                          | MPI_T PVAR[46]: mv2_ud_vbuf_freed                   | Number of UD VBUFs freed                                                   |
|                          | MPI_T PVAR[45]: mv2_vbuf_free_attempts              | Number of time we attempted to free VBUFs                                  |
|                          | MPL T DVAR[47]. mv2_vbuf_free_attempts              | Average time for number of times we successfully freed VBUFs               |
|                          |                                                     | Average time for number of times we sucessfully freed VBUFs                |
|                          |                                                     |                                                                            |
|                          | MPI_T PVAR[4]: num_memalign_calls                   | Number of MPIT_memalign calls                                              |
|                          | MPI_T PVAR[50]: mv2_vbuf_allocate_time              | Average time for number of times we allocated VBUFs                        |
|                          | MPI_T PVAR[51]: mv2_vbuf_allocate_time              | Average time for number of times we allocated VBUFs                        |

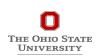

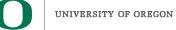

# **CVARs Exposed by MVAPICH2**

| Applications           | TrialField                              | Value                                                                                                    |
|------------------------|-----------------------------------------|----------------------------------------------------------------------------------------------------|
| Standard Applications  | Local Time                              | 2016-08-16T10:11:04-07:00                                                                                     |
| 🕂 🗂 Default App        | MPI Processor Name                      | cerberus.nic.uoregon.edu                                                                                      |
| 🕂 🗂 Default Exp        | MPIR CVAR ABORT ON LEAKED HANDLES       | If true, MPI will call MPI_Abort at MPI_Finalize if any MPI object handles have been leaked. For example      |
| - ulesh.ppk            | MPIR CVAR ALLGATHERV PIPELINE MSG SIZE  | The smallest message size that will be used for the pipelined, large-message, ring algorithm in the MPI       |
| - • TIME               | MPIR CVAR ALLGATHER LONG MSG SIZE       | For MPI Allgather and MPI Allgatherv, the long message algorithm will be used if the send buffer size is      |
| Default (jdbc:h2:/home | MPIR_CVAR_ALLGATHER_SHORT_MSG_SIZE      | For MPI_Allgather and MPI_Allgatherv, the short message algorithm will be used if the send buffer size is     |
|                        | MPIR_CVAR_ALLREDUCE_SHORT_MSG_SIZE      | the short message algorithm will be used if the send buffer size is $\langle =$ this value (in bytes)         |
|                        | MPIR_CVAR_ALLTOALL_MEDIUM_MSG_SIZE      | the medium message algorithm will be used if the per-destination message size (sendcount*size(sendty)         |
|                        | MPIR CVAR ALLTOALL SHORT MSG SIZE       | the short message algorithm will be used if the per-destination message size (sendcount*size(sendtype))       |
|                        | MPIR CVAR ALLTOALL THROTTLE             | max no. of irecvs/isends posted at a time in some alltoall algorithms. Setting it to 0 causes all irecvs/isen |
|                        | MPIR_CVAR_ASYNC_PROGRESS                | If set to true, MPICH will initiate an additional thread to make asynchronous progress on all communicat      |
|                        | MPIR CVAR BCAST LONG MSG SIZE           | Let's define short messages as messages with size < MPIR CVAR BCAST SHORT MSG SIZE, and mediu.                |
|                        | MPIR CVAR BCAST MIN PROCS               | Let's define short messages as messages with size < MPIR CVAR BCAST SHORT MSG SIZE, and mediu                 |
|                        | MPIR CVAR BCAST SHORT MSG SIZE          | Let's define short messages as messages with size < MPIR_CVAR_BCAST_SHORT_MSG_SIZE, and mediu                 |
|                        | MPIR CVAR CH3 EAGER MAX MSG SIZE        | This cvar controls the message size at which CH3 switches from eager to rendezvous mode.                      |
|                        | MPIR CVAR CH3 ENABLE HCOLL              | If true, enable HCOLL collectives.                                                                            |
|                        | MPIR CVAR CH3 INTERFACE HOSTNAME        | If non-NULL, this cvar specifies the IP address that other processes should use when connecting to this p     |
|                        | MPIR_CVAR_CH3_NOLOCAL                   | If true, force all processes to operate as though all processes are located on another node. For example      |
|                        | MPIR_CVAR_CH3_ODD_EVEN_CLIQUES          | If true, odd procs on a node are seen as local to each other, and even procs on a node are seen as local      |
|                        | MPIR_CVAR_CH3_PORT_RANGE                | The MPIR_CVAR_CH3_PORT_RANGE environment variable allows you to specify the range of TCP ports                |
|                        | MPIR_CVAR_CH3_RMA_ACC_IMMED             | Use the immediate accumulate optimization                                                                     |
|                        | MPIR CVAR CH3 RMA GC NUM COMPLETED      | Threshold for the number of completed requests the runtime finds before it stops trying to find more co       |
|                        | MPIR CVAR CH3 RMA GC NUM TESTED         | Threshold for the number of RMA requests the runtime tests before it stops trying to check more reque         |
|                        | MPIR CVAR CH3 RMA LOCK IMMED            | Issue a request for the passive target RMA lock immediately. Default behavior is to defer the lock requ       |
|                        | MPIR_CVAR_CH3_RMA_MERGE_LOCK_OP_UNLOCK  | Enable/disable an optimization that merges lock, op, and unlock messages, for single-operation passive t      |
|                        |                                         | Threshold for the number of new requests since the last attempt to complete pending requests. Higher          |
|                        | MPIR CVAR CH3 RMA NREQUEST THRESHOLD    | Threshold at which the RMA implementation attempts to complete requests while completing RMA oper             |
|                        | MPIR CVAR CHOP ERROR STACK              | If >0, truncate error stack output lines this many characters wide. If 0, do not truncate, and if <0 use a    |
|                        | MPIR CVAR COLL ALIAS CHECK              | Enable checking of aliasing in collective operations                                                          |
|                        | MPIR_CVAR_COMM_SPLIT_USE_QSORT          | Use qsort(3) in the implementation of MPI_Comm_split instead of bubble sort.                                  |
|                        | MPIR_CVAR_CTXID_EAGER_SIZE              | The MPIR_CVAR_CTXID_EAGER_SIZE environment variable allows you to specify how many words in the               |
|                        | MPIR_CVAR_DEBUG_HOLD                    | If true, causes processes to wait in MPI_Init and MPI_Initthread for a debugger to be attached. Once the      |
|                        | MPIR_CVAR_DEFAULT_THREAD_LEVEL          | Sets the default thread level to use when using MPI_INIT.                                                     |
|                        | MPIR_CVAR_DUMP_PROVIDERS                | If true, dump provider information at init                                                                    |
|                        | MPIR_CVAR_ENABLE_COLL_FT_RET            | DEPRECATED! Will be removed in MPICH-3.2 Collectives called on a communicator with a failed proces            |
|                        | MPIR_CVAR_ENABLE_SMP_ALLREDUCE          | Enable SMP aware allreduce.                                                                                   |
|                        | MPIR_CVAR_ENABLE_SMP_BARRIER            | Enable SMP aware barrier.                                                                                     |
|                        | MPIR_CVAR_ENABLE_SMP_BCAST              | Enable SMP aware broadcast (See also: MPIR_CVAR_MAX_SMP_BCAST_MSG_SIZE)                                       |
|                        | MPIR_CVAR_ENABLE_SMP_COLLECTIVES        | Enable SMP aware collective communication.                                                                    |
|                        | MPIR_CVAR_ENABLE_SMP_REDUCE             | Enable SMP aware reduce.                                                                                      |
|                        | MPIR_CVAR_ERROR_CHECKING                | If true, perform checks for errors, typically to verify valid inputs to MPI routines. Only effective when N   |
|                        | MPIR_CVAR_GATHERV_INTER_SSEND_MIN_PROCS | Use Ssend (synchronous send) for intercommunicator MPI_Gatherv if the "group B" size is >= this value         |
|                        | MPIR_CVAR_GATHER_INTER_SHORT_MSG_SIZE   | use the short message algorithm for intercommunicator MPI_Gather if the send buffer size is < this valu       |
|                        | MPIR_CVAR_GATHER_VSMALL_MSG_SIZE        | use a temporary buffer for intracommunicator MPI_Gather if the send buffer size is < this value (in byte      |
|                        | MPIR_CVAR_IBA_EAGER_THRESHOLD           | 0 (old) -> 204800 (new), This set the switch point between eager and rendezvous protocol                      |
|                        | MPIR_CVAR_MAX_INLINE_SIZE               | This set the maximum inline size for data transfer                                                            |
|                        | MPIR CVAR MAX SMP ALLREDUCE MSG SIZE    | Maximum message size for which SMP-aware allreduce is used. A value of '0' uses SMP-aware allreduce           |

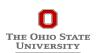

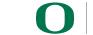

# **Using MVAPICH2 and TAU with Multiple CVARs**

 To set CVARs or read PVARs using TAU for an uninstrumented binary: % export TAU\_TRACK\_MPI\_T\_PVARS=1
 % export TAU\_MPI\_T\_CVAR\_METRICS= MPIR\_CVAR\_VBUF\_POOL\_REDUCED\_VALUE[1], MPIR\_CVAR\_IBA\_EAGER\_THRESHOLD
 % export TAU\_MPI\_T\_CVAR\_VALUES=32,64000
 % export PATH=/path/to/tau/x86\_64/bin:\$PATH
 % mpirun -np 1024 tau\_exec -T mvapich2,mpit ./a.out
 % paraprof

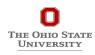

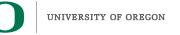

### **VBUF** usage without CVARs

| TAU: ParaProf: Context Events                                          | for: node 0 - mpit_v | vithoutcvar_bt.C. | 1k.ppk    |           |            |           |
|------------------------------------------------------------------------|----------------------|-------------------|-----------|-----------|------------|-----------|
| Name 🛆                                                                 | MaxValue             | MinValue          | MeanValue | Std. Dev. | NumSamples | Total     |
| mv2_total_vbuf_memory (Total amount of memory in bytes used for VBUFs) | 3,313,056            | 3,313,056         | 3,313,056 | (         | ) 1        | 3,313,056 |
| mv2_ud_vbuf_allocated (Number of UD VBUFs allocated)                   | 0                    | 0                 | 0         | (         | ) 0        | 0         |
| mv2_ud_vbuf_available (Number of UD VBUFs available)                   | 0                    | 0                 | 0         | (         | ) 0        | 0         |
| mv2_ud_vbuf_freed (Number of UD VBUFs freed)                           | 0                    | 0                 | 0         | (         | ) 0        | 0         |
| mv2_ud_vbuf_inuse (Number of UD VBUFs inuse)                           | 0                    | 0                 | 0         | (         | ) 0        | 0         |
| mv2_ud_vbuf_max_use (Maximum number of UD VBUFs used)                  | 0                    | 0                 | 0         | (         | ) 0        | 0         |
| mv2_vbuf_allocated (Number of VBUFs allocated)                         | 320                  | 320               | 320       | (         | ) 1        | 320       |
| mv2_vbuf_available (Number of VBUFs available)                         | 255                  | 255               | 255       | (         | ) 1        | 255       |
| mv2_vbuf_freed (Number of VBUFs freed)                                 | 25,545               | 25,545            | 25,545    | (         | ) 1        | 25,545    |
| mv2_vbuf_inuse (Number of VBUFs inuse)                                 | 65                   | 65                | 65        | (         | ) 1        | 65        |
| mv2_vbuf_max_use (Maximum number of VBUFs used)                        | 65                   | 65                | 65        | (         | ) 1        | 65        |
| num_calloc_calls (Number of MPIT_calloc calls)                         | 89                   | 89                | 89        | (         | ) 1        | 89        |
| num_free_calls (Number of MPIT_free calls)                             | 47,801               | 47,801            | 47,801    | (         | ) 1        | 47,801    |
| num_malloc_calls (Number of MPIT_malloc calls)                         | 49,258               | 49,258            | 49,258    | (         | ) 1        | 49,258    |
| num_memalign_calls (Number of MPIT_memalign calls)                     | 34                   | 34                | 34        | (         | ) 1        | 34        |
| num_memalign_free_calls (Number of MPIT_memalign_free calls)           | 0                    | 0                 | 0         | (         | ) 0        | 0         |

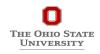

37

### **VBUF usage with CVARs**

| Name 🛆                                     |                                 | MaxValue            | MinValue          | MeanValue            | Std. Dev.   | NumSamp   | Total     |
|--------------------------------------------|---------------------------------|---------------------|-------------------|----------------------|-------------|-----------|-----------|
| mv2_total_vbuf_memory (Total amount of r   | memory in bytes used for VBUFs) | 1,815,056           | 1,815,056         | 1,815,056            | 0           | 1         | 1,815,056 |
| mv2_ud_vbuf_allocated (Number of UD VB     |                                 | 0                   | 0                 | 0                    | 0           | 0         | 0         |
| mv2_ud_vbuf_available (Number of UD VB     | UFs available)                  | 0                   | 0                 | 0                    | 0           | 0         | 0         |
| mv2_ud_vbuf_freed (Number of UD VBUFs      | freed)                          | 0                   | 0                 | 0                    | 0           | 0         | 0         |
| mv2_ud_vbuf_inuse (Number of UD VBUFs      | inuse)                          | 0                   | 0                 | 0                    | 0           | 0         | 0         |
| mv2_ud_vbuf_max_use (Maximum number        | of UD VBUFs used)               | 0                   | 0                 | 0                    | 0           | 0         | 0         |
| mv2_vbuf_allocated (Number of VBUFs allo   | cated)                          | 160                 | 160               | 160                  | 0           | 1         | 160       |
| mv2_vbuf_available (Number of VBUFs ava    | ilable)                         | 94                  | 94                | 94                   | 0           | 1         | 94        |
| mv2_vbuf_freed (Number of VBUFs freed)     |                                 | 5,479               | 5,479             | 5,479                | 0           | 1         | 5,479     |
| mv2_vbuf_inuse (Number of VBUFs inuse)     |                                 | 66                  | 66                | 66                   | 0           | 1         | 66        |
| mv2_vbuf_max_use (Maximum number of        | VBUFs used)                     | 66                  | 66                | 66                   | 0           | 1         | 66        |
| num_calloc_calls (Number of MPIT_calloc ca | alls)                           | 89                  | 89                | 89                   | 0           | 1         | 89        |
| num_free_calls (Number of MPIT_free calls  | )                               | 130                 | 130               | 130                  | 0           | 1         | 130       |
| num_malloc_calls (Number of MPIT_malloc    | calls)                          | 1,625               | 1,625             | 1,625                | 0           | 1         | 1,625     |
| num_memalign_calls (Number of MPIT_me      | malign calls)                   | 56                  | 56                | 56                   | 0           | 1         | 56        |
| num_memalign_free_calls (Number of MPIT    | _memalign_free calls)           | 0                   | 0                 | 0                    | 0           | 0         | 0         |
|                                            | TA                              | U: ParaProf Manager |                   |                      |             |           |           |
| Applications                               | TrialField                      |                     | Value             |                      |             |           |           |
| Standard Applications                      | MPI Processor Name              |                     | c526-502.stamp    |                      |             |           |           |
| 🔻 🚞 Default App                            | MPIR_CVAR_VBUF_POOL_SIZE        |                     | 0 (old) -> 16 (ne | w), This set the siz | ze of the V | /BUF pool |           |
| 🔻 🚞 Default Exp                            | c                               |                     |                   |                      |             |           |           |
| v > bt-mz.E.vbuf_pool_16.1k.pp             |                                 |                     |                   |                      |             |           |           |
|                                            |                                 |                     |                   |                      |             |           |           |
|                                            |                                 |                     |                   |                      |             |           |           |

Total memory used by VBUFs is reduced from 3,313,056 to 1,815,056

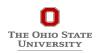

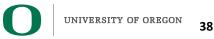

### **VBUF Memory Usage Without CVAR**

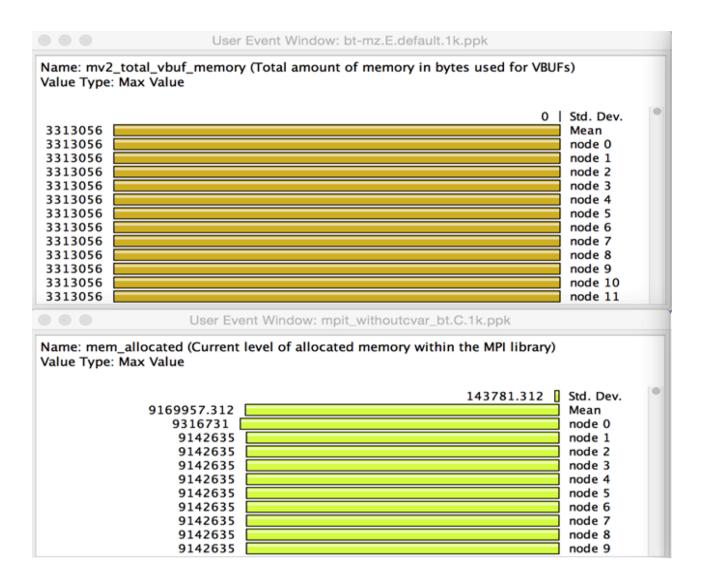

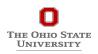

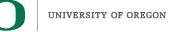

### **VBUF Memory Usage With CVAR**

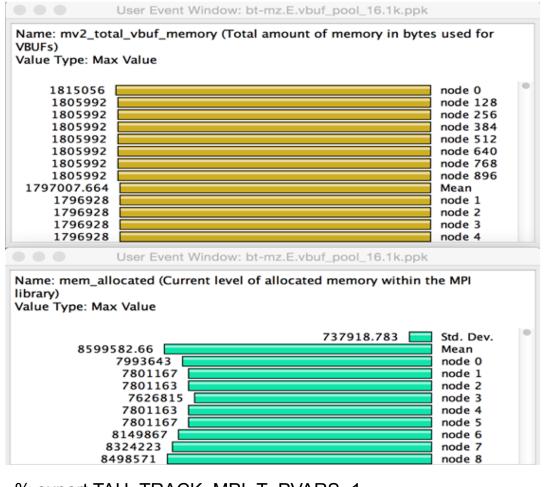

% export TAU\_TRACK\_MPI\_T\_PVARS=1 % export TAU\_MPI\_T\_CVAR\_METRICS=MPIR\_CVAR\_VBUF\_POOL\_SIZE % export TAU\_MPI\_T\_CVAR\_VALUES=16 % mpirun -np 1024 *tau exec -T mvapich2* ./a.out

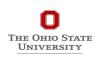

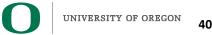

### **TAU: Extending Control Variables on a Per-Communicator Basis**

- Based on named communicators (MPI\_Comm\_set\_name) in an application,
   TAU allows a user to specify triples to set MPI\_T cvars for each communicator:
  - Communicator name
  - MPI\_T CVAR name
  - MPI\_T CVAR value
    - %./configure -mpit -mpi -c++=mpicxx -cc=mpicc -fortran=mpif90 ...
    - % make install
    - % export TAU\_MPI\_T\_COMM\_METRIC\_VALUES=<comm, cvar, value>,...
    - % mpirun –np 64 tau\_exec –T mpit ./a.out
    - % paraprof

THE OHIO STATE UNIVERSITY

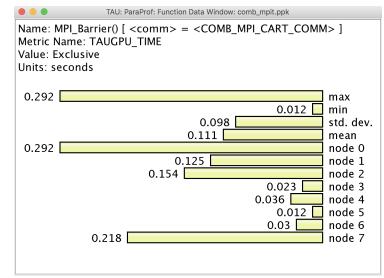

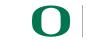

41

### COMB LLNL App MPI\_T Tuning for COMB\_MPI\_CART\_COMM

#### bash-4.2\$

TAU\_MPI\_T\_COMM\_METRIC\_VALUES=COMB\_MPI\_CART\_COMM,MPIR\_CVAR\_GPUDIRECT\_LIMIT,2097152,COMB\_MPI\_CART\_COMM,MPIR\_CVAR\_USE\_GPUDIRECT\_RECEIVE\_LIMIT,2097152, COMB\_MPI\_CART\_COMM,MPIR\_CVAR\_CUDA\_IPC\_THRESHOLD,16384 MV2\_USE\_CUDA=1 mpirun -np 8 tau\_exec -ebs -T mvapich2,mpit,cuda9,cupti,communicators,gnu -cupti ./comb -comm post\_recv\_wait\_all\_comm\_post\_send\_wait\_all\_comm\_wait\_recv\_wait\_all\_comm\_wait\_send\_wait\_all\_200\_200\_cdivide 2\_2\_2 aperiodic 1\_1\_1 appost 1\_1\_1 avars 3\_cvcles 100 -comm\_cutoff

| <pre>post_recv wait_all -comm post_send wait_a 250 -omp_threads 1</pre> | all -comm wait recv wait all -comm wait send wait all 200 200 200 -c | Jivide 2 2 - periodic 1 1 1 -ghost 1 1 1 -vars 3 -cvcles 100 -comm cutoff           TAU: ParaProf: Function Data Window: comb_mpit.ppk |
|-------------------------------------------------------------------------|----------------------------------------------------------------------|----------------------------------------------------------------------------------------------------|
| Started rank 0 of 8                                                     | Name: .TAU application<br>Metric Name: TAUGPU_TIME                   | Name: .TAU application<br>Metric Name: TAUGPU_TIME                                                                                     |
| Node lassen710                                                          | Value: Inclusive                                                     | Value: Inclusive                                                                                                    |
| Compiler COMB_COMPILER                                                  | Units: seconds                                                       | Units: seconds                                                                                                    |
| Cuda compiler COMB_CUDA_COMPILER                                        |                                                                      |                                                                                                    |
| GPU 0 visible undefined                                                 | 7.39 max                                                             | 6.855 max                                                                                                    |
| Not built with openmp, ignoring -omp_threads 1.                         | 7.241 min<br>0.048 std. dev.                                         | 6.559 min<br>0.096 [ std. dev.                                                                                                    |
| Cart coords 0 0 0                                                       | 7.263 mean                                                           | 6.6 mean                                                                                                    |
|                                                                         | 7.39 node 0                                                          | 6.855 node 0                                                                                                    |
| Message policy cutoff 250                                               | 7.246 node 1                                                         | 6.563 node 1                                                                                                    |
| Post Recv using wait_all method                                         | 7.248 node 2<br>7.244 node 3                                         | 6.565 node 2<br>6.564 node 3                                                                                                    |
| Post Send using wait_all method                                         | 7.244 node 3                                                         | 6.564 node 4                                                                                                    |
| Wait Recv using wait_all method                                         | 7.247 node 5                                                         | 6.563 node 5                                                                                                    |
| Wait Send using wait_all method                                         | 7.246 node 6                                                         | 6.564 node 6                                                                                                    |
| Num cycles 100                                                          | 7.241 node 7                                                         | 6.559 node 7                                                                                                    |
| Num vars 3                                                              |                                                                      |                                                                                                    |
| ghost_widths 1 1 1                                                      | Metadat                                                              | a for n,c,t 0,0,0                                                                                                    |
| sizes 200 200 200                                                       | Name Value                                                           |                                                                                                    |
| divisions 2 2 2                                                         | TAU_MPI_T_COMM_METRIC_VALUES COMB_MPI_CART_COMM,MPIR_C               | VAR_GPUDIRECT_LIMIT,2097152,COMB_MPI_CART_COMM,MPIR_CVAR                                                                               |
|                                                                         |                                                                      |                                                                                                    |
| P                                                                       | Default                                                              | With MPI T CVARs                                                                                                    |
| division map                                                            | Deladit                                                              |                                                                                                    |
| map 0 0 0                                                               |                                                                      | ParaProf: Comparison Window                                                                                                    |
| map 100 100 100                                                         |                                                                      | Metric: TAUGPU_TIME comb_default.ppk - Mean                                                                                            |
| map 200 200 200                                                         |                                                                      | Value: Inclusive comb_mpit.ppk - Mean                                                                                                  |
| Starting test memcpy seq dst Host src Host                              |                                                                      | Units: seconds                                                                                                    |

Starting test Comm mock Mesh seq Host Buffers seq Host seq Host Starting test Comm mpi Mesh seq Host Buffers seq Host seq Host

.TAU application

42

7.263

6.6 (90.863%)

#### **COMB** Profile

| TAU: ParaProf: Statistics fo                                                                                                    | r: node 0 - comb_mpit.ppk                                                                                                    |                                   |             |                                                     |
|----------------------------------------------------------------------------------------------------|----------------------------------------------------------------------------------------------------|-----------------------------------|-------------|-----------------------------------------------------|
| Name △                                                                                                    | Exclusive TAUGP                                                                                                    | Inclusive TAUGP                   | Calls       | Child Calls                                         |
| ▼ □.TAU application                                                                                                    | 3.114                                                                                                    | 6.855                             | 1           | 6,806                                               |
| CONTEXT] .TAU application                                                                                                    | 0                                                                                                    | 3.09                              | 103         | 0                                                   |
| [SAMPLE] COMB::detail::reset_1::operator()(int, int, int, int) const [{/usr/global/tog                                                                                                    |                                                                                                    | 0.57                              | 19          | 0                                                   |
| [SAMPLE] COMB::detail::set_1::operator()(int, int, int) const [{/usr/global/tools                                                                                                    |                                                                                                    | 0.42                              | 14          | 0                                                   |
| [SAMPLE] COMB::detail::set_copy::operator()(int, int) const [{/usr/global/tools/tau                                                                                                    |                                                                                                    | 0.06                              | 2           | 0                                                   |
| [SAMPLE] COMB::detail::set_copy::operator()(int, int) const [{/usr/global/tools/tau                                                                                                    | ı/training 0.45                                                                                                    | 0.45                              | 15          | 0                                                   |
| [SAMPLE] COMB::detail::set_n1::operator()(int, int) const [{/usr/global/tools/tau/t                                                                                                    | raining/a 0.06                                                                                                    | 0.06                              | 2           | 0                                                   |
| [SAMPLE]nv_hdl_wrapper_t <false, (*)(commcontext<r="" false,nv_dl_tag<void=""></false,> r <r></r>                                                                                            | mock_pol 0.03                                                                                                    | 0.03                              | 1           | 0                                                   |
| [SAMPLE] syscall [{/usr/lib64/libc-2.17.so} {0}]                                                                                                    | 0.03                                                                                                    | 0.03                              | 1           | 0                                                   |
| [SAMPLE] void detail::copy_idxr_idxr <double const,="" detail::indexer_list_idx,="" detail::indexer_list_idx<="" double="" p=""></double>                                                    | ole, detail: 0.03                                                                                                    | 0.03                              | 1           | 0                                                   |
| [SUMMARY] void COMB::do_cycles <mock_pol, seq_pol="" seq_pol,="">(Comm</mock_pol,>                                                                                                    | Context < 0.36                                                                                                    | 0.36                              | 12          | 0                                                   |
| [SUMMARY] void COMB::do_cycles <mock_pol, seq_pol="" seq_pol,="">(Comm</mock_pol,>                                                                                                    | Context < 0.33                                                                                                    | 0.33                              | 11          | 0                                                   |
| [SUMMARY] void COMB::do_cycles <mpi_pol, seq_pol="" seq_pol,="">(CommC</mpi_pol,>                                                                                                    | ontext <n 0.39<="" td=""><td>0.39</td><td>13</td><td>0</td></n>                                                                                                    | 0.39                              | 13          | 0                                                   |
| [SUMMARY] void COMB::do_cycles <mpi_pol, seq_pol="" seq_pol,="">(CommC</mpi_pol,>                                                                                                    | ontext <n 0.36<="" td=""><td>0.36</td><td>12</td><td>0</td></n>                                                                                                    | 0.36                              | 12          | 0                                                   |
| ► ■ MPI_Barrier()                                                                                                    | 0.292                                                                                                    | 0.292                             | 8           | 0                                                   |
| <pre>MPI_Barrier() [ <comm> = <comb_mpi_cart_comm> ]</comb_mpi_cart_comm></comm></pre>                                                                                                    | 0.292                                                                                                    | 0.292                             | 8           | 0                                                   |
| TAU: ParaProf: Function Data Window: comb_mpit.ppk                                                                                                    | TAU: Pa                                                                                                    | raProf: Function Data Window: com | nb_mpit.ppk |                                                     |
| COMB::detail::reset_1::operator()(int, int, int, int) const<br>[{/usr/global/tools/tau/training/apps/COMB_LLNL/Comb/include/comb.hpp} {121}]<br>Metric Name: TAUGPU_TIME<br>Value: Exclusive | Name: .TAU application => [CO<br>COMB::detail::set_1::operator()(<br>{/usr/global/tools/tau/training<br>Metric Name: TAUGPU_TIME<br>/alue: Exclusive<br>Jnits: seconds | int, int, int, int) const         |             | o.hpp} {90}]                                        |
| 0.712 max<br>0.51 min<br>0.081 std. dev.<br>0.595 mean<br>0.57 node 0<br>0.69 node 1                                                                                                    | 0.6<br>0.3<br>0.436<br>0.42<br>0.45                                                                                                    | 61                                | 0.068       | max<br>min<br>std. dev.<br>mean<br>node 0<br>node 1 |

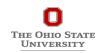

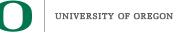

### **CVARs Exposed by MVAPICH2**

| • • • Metad                                                   | ata for n,c,t 0,0,0                                                           |
|---------------------------------------------------------------|-------------------------------------------------------------------------------|
| Name                                                          | Value                                                                         |
| MPI Processor Name                                            | lassen710                                                                     |
| MPIR_CVAR_CUDA_IPC_THRESHOLD                                  | 16384                                                                         |
| MPIR_CVAR_GPUDIRECT_LIMIT                                     | 2097152                                                                       |
| MPIR_CVAR_USE_GPUDIRECT_RECEIVE_LIMIT                         | 2097152                                                                       |
| MPI_T CVAR: MPIR_CVAR_ABORT_ON_LEAKED_HANDLES                 | If true, MPI will call MPI_Abort at MPI_Finalize if any MPI object handles ha |
| MPI_T CVAR: MPIR_CVAR_ALLGATHERV_PIPELINE_MSG_SIZE            | The smallest message size that will be used for the pipelined, large-mes      |
| MPI_T CVAR: MPIR_CVAR_ALLGATHER_COLLECTIVE_ALGORITHM          | This CVAR selects proper collective algorithm for allgather operation.        |
| MPI_T CVAR: MPIR_CVAR_ALLGATHER_LONG_MSG_SIZE                 | For MPI_Allgather and MPI_Allgatherv, the long message algorithm will be      |
| MPI_T CVAR: MPIR_CVAR_ALLGATHER_SHORT_MSG_SIZE                | For MPI_Allgather and MPI_Allgatherv, the short message algorithm will b      |
| MPI T CVAR: MPIR CVAR ALLREDUCE COLLECTIVE ALGORITHM          | This CVAR selects proper collective algorithm for allreduce operation.        |
| MPI_T CVAR: MPIR_CVAR_ALLREDUCE_SHORT_MSG_SIZE                | the short message algorithm will be used if the send buffer size is $\leq$ th |
| MPI_T CVAR: MPIR_CVAR_ALLTOALLV_COLLECTIVE_ALGORITHM          | This CVAR selects proper collective algorithm for alltoally operation.        |
| MPI T CVAR: MPIR CVAR ALLTOALL COLLECTIVE ALGORITHM           | This CVAR selects proper collective algorithm for alltoall operation.         |
| MPI_T CVAR: MPIR_CVAR_ALLTOALL_MEDIUM_MSG_SIZE                | the medium message algorithm will be used if the per-destination messa        |
| MPI T CVAR: MPIR CVAR ALLTOALL SHORT MSG SIZE                 | the short message algorithm will be used if the per-destination message       |
| MPI_T_CVAR: MPIR_CVAR_ALLTOALL_THROTTLE                       | max no. of irecvs/isends posted at a time in some alltoall algorithms. Set    |
| MPI_T CVAR: MPIR_CVAR_ASYNC_PROGRESS                          | If set to true, MPICH will initiate an additional thread to make asynchrono   |
| MPI_T CVAR: MPIR_CVAR_BCAST_COLLECTIVE_ALGORITHM              | This CVAR selects proper collective algorithm for broadcast operation.        |
| MPI_T CVAR: MPIR_CVAR_BCAST_LONG_MSG_SIZE                     | Let's define short messages as messages with size < MPIR_CVAR_BCAST           |
| MPI_T CVAR: MPIR_CVAR_BCAST_MIN_PROCS                         | Let's define short messages as messages with size < MPIR_CVAR_BCAST           |
| MPI T CVAR: MPIR CVAR BCAST SHORT MSG SIZE                    | Let's define short messages as messages with size < MPIR CVAR BCAST           |
| MPI T CVAR: MPIR CVAR CH3 EAGER MAX MSG SIZE                  | This cvar controls the message size at which CH3 switches from eager to       |
| MPI_T CVAR: MPIR_CVAR_CH3_ENABLE_HCOLL                        | If true, enable HCOLL collectives.                                            |
| MPI_T CVAR: MPIR_CVAR_CH3_INTERFACE_HOSTNAME                  | If non-NULL, this cvar specifies the IP address that other processes shoul.   |
| MPI_T CVAR: MPIR_CVAR_CH3_NOLOCAL                             | If true, force all processes to operate as though all processes are located   |
| MPI_T CVAR: MPIR_CVAR_CH3_ODD_EVEN_CLIQUES                    | If true, odd procs on a node are seen as local to each other, and even pr     |
| MPI T CVAR: MPIR CVAR CH3 PORT RANGE                          | The MPIR CVAR CH3 PORT RANGE environment variable allows you to s             |
| MPI T CVAR: MPIR CVAR CH3 RMA ACTIVE REQ THRESHOLD            | Threshold of number of active requests to trigger blocking waiting in op      |
| MPI_T CVAR: MPIR_CVAR_CH3_RMA_DELAY_ISSUING_FOR_PIGGYBACKING  | Specify if delay issuing of RMA operations for piggybacking LOCK/UNLOC        |
| MPI_T CVAR: MPIR_CVAR_CH3_RMA_OP_GLOBAL_POOL_SIZE             | Size of the Global RMA operations pool (in number of operations) that st      |
| MPI_T CVAR: MPIR_CVAR_CH3_RMA_OP_PIGGYBACK_LOCK_DATA_SIZE     | Specify the threshold of data size of a RMA operation which can be piggy.     |
| MPI_T CVAR: MPIR_CVAR_CH3_RMA_OP_WIN_POOL_SIZE                | Size of the window-private RMA operations pool (in number of operation        |
| MPI_T CVAR: MPIR_CVAR_CH3_RMA_POKE_PROGRESS_REQ_THRESHOLD     | Threshold at which the RMA implementation attempts to complete reque          |
| MPI_T CVAR: MPIR_CVAR_CH3_RMA_SCALABLE_FENCE_PROCESS_NUM      | Specify the threshold of switching the algorithm used in FENCE from the       |
| MPI_T CVAR: MPIR_CVAR_CH3_RMA_SLOTS_SIZE                      | Number of RMA slots during window creation. Each slot contains a linked       |
| MPI_T CVAR: MPIR_CVAR_CH3_RMA_TARGET_GLOBAL_POOL_SIZE         | Size of the Global RMA targets pool (in number of targets) that stores inf    |
| MPI_T CVAR: MPIR_CVAR_CH3_RMA_TARGET_LOCK_DATA_BYTES          | Size (in bytes) of available lock data this window can provided. If current   |
| MPI_T_CVAR: MPIR_CVAR_CH3_RMA_TARGET_LOCK_ENTRY_WIN_POOL_SIZE |                                                                               |

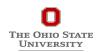

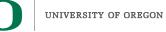

#### **TAU's ParaProf 3D Browser**

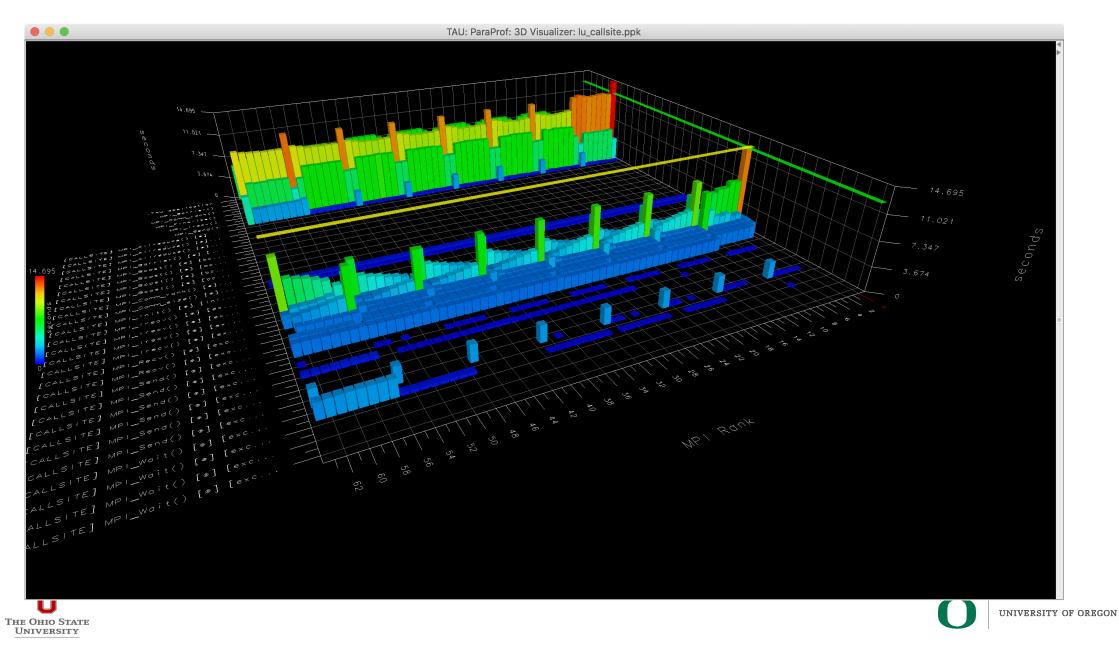

<sup>GON</sup> 45

# **Download TAU from U. Oregon**

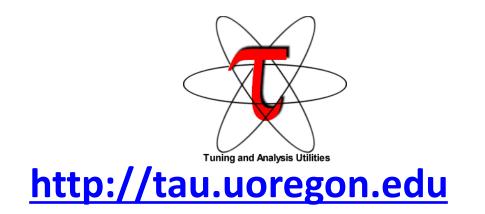

## http://taucommander.com

http://www.hpclinux.com [OVA for VirtualBox]

https://e4s.io [Extreme-Scale Scientific Software Stack, Containers for HPC]

for more information

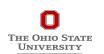

Free download, open source, BSD license

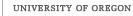

#### PRL, OACISS, University of Oregon, Eugene

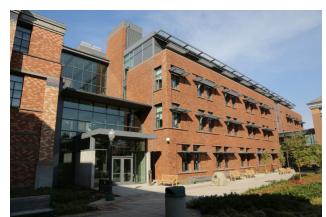

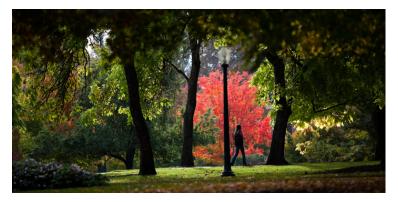

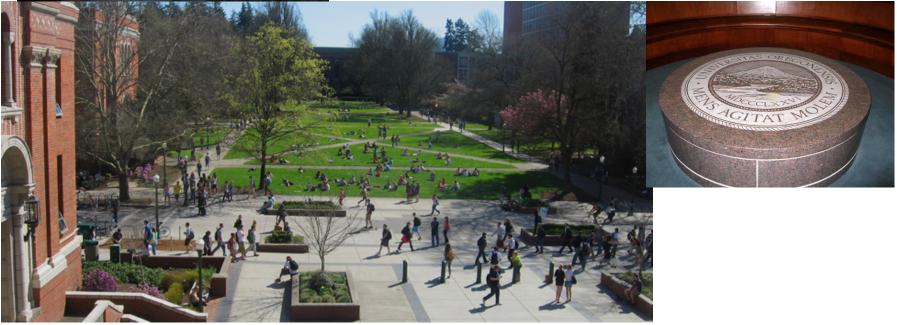

#### www.uoregon.edu

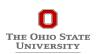

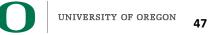

#### **Support Acknowledgements**

#### **US Department of Energy (DOE)**

- ANL
- Office of Science contracts, ECP
- SciDAC, LBL contracts
- LLNL-LANL-SNL ASC/NNSA contract
- Battelle, PNNL and ORNL contract

#### **Department of Defense (DoD)**

• PETTT, HPCMP

#### **National Science Foundation (NSF)**

• SI2-SSI, Glassbox

#### NASA

#### **CEA**, France

#### **Partners:**

- University of Oregon
- •The Ohio State University
- •ParaTools, Inc.
- •University of Tennessee, Knoxville
- •T.U. Dresden, GWT
- •Jülich Supercomputing Center

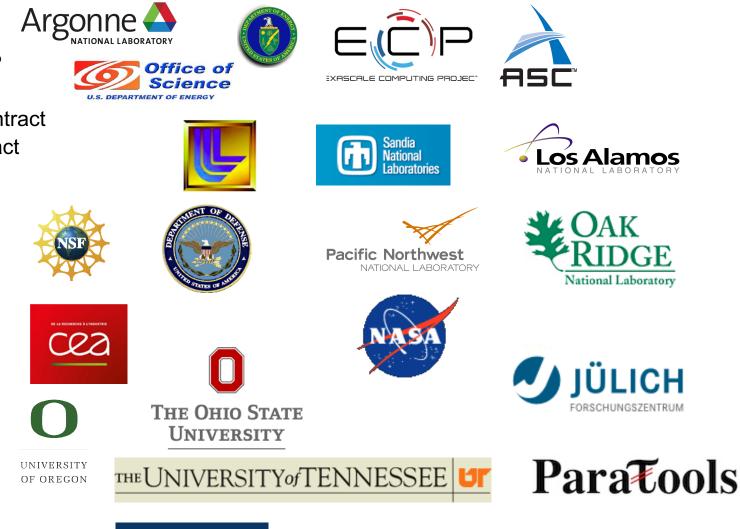

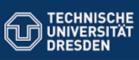

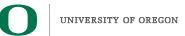

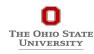

#### Acknowledgment

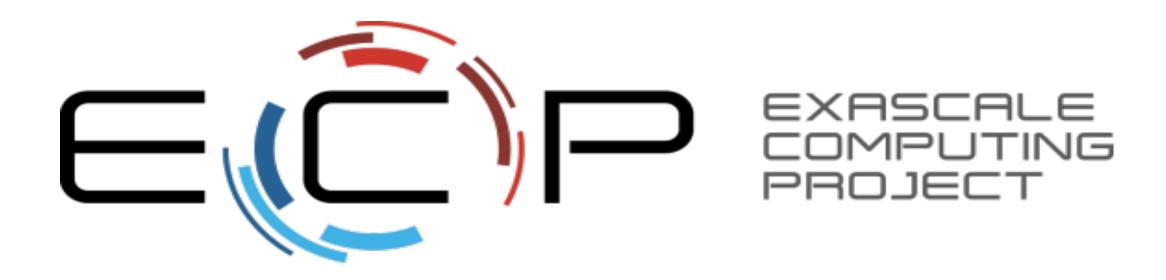

"This research was supported by the Exascale Computing Project (17-SC-20-SC), a collaborative effort of two U.S. Department of Energy organizations (Office of Science and the National Nuclear Security Administration) responsible for the planning and preparation of a capable exascale ecosystem, including software, applications, hardware, advanced system engineering, and early testbed platforms, in support of the nation's exascale computing imperative."

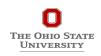

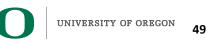